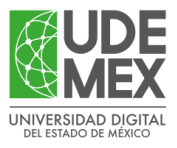

# GUÍA PARA AFILIACIÓN AL SEGURO FACULTATIVO

La Universidad Digital del Estado de México, ofrece el Seguro de Salud para Estudiantes (Seguro Facultativo), que es un esquema de aseguramiento médico que otorga el IMSS de forma gratuita para quienes forman parte de los programas educativos propios y del Bachillerato a distancia Estado de México.

Por ello, si te encuentras en proceso de inscripción o reinscripción y requieres iniciar el trámite de alta de este servicio, debes hacer lo siguiente:

## NÚMERO DE SEGURIDAD SOCIAL

Paso Para obtener o consultar tu Número de seguridad social (NSS) debes ingresar a:

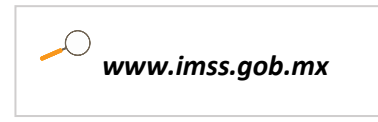

O bien, descargar en tu dispositivo móvil la aplicación: IMSS Digital

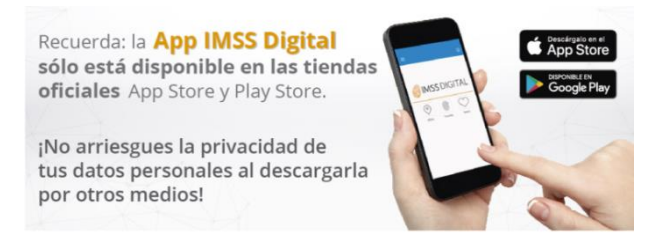

En el portal, selecciona el apartado de accesos directos e ingresa a la opción IMSS DIGITAL.

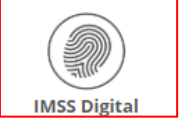

Y selecciona NSS como se muestra en la siguiente imagen:

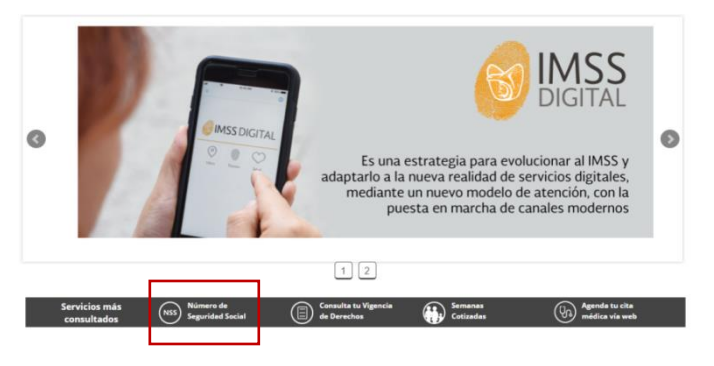

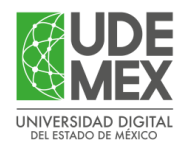

En la App IMSS Digital, en el apartado TRAMITA elige la opción obtén o consulta NSS

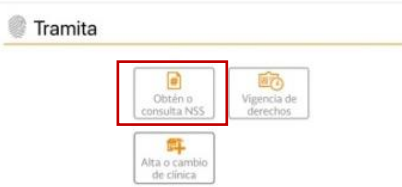

Captura los datos que te solicitan y al finalizar presiona el botón Continuar o Iniciar:

### OPCIÓN 1

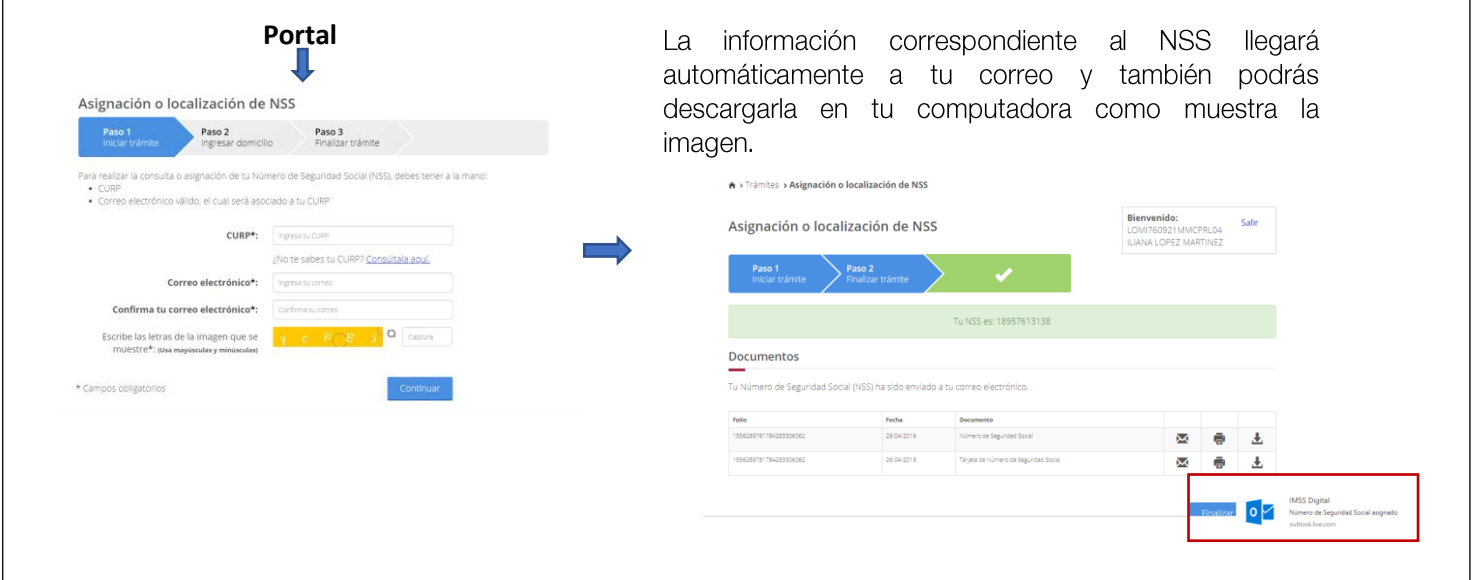

### OPCIÓN 2

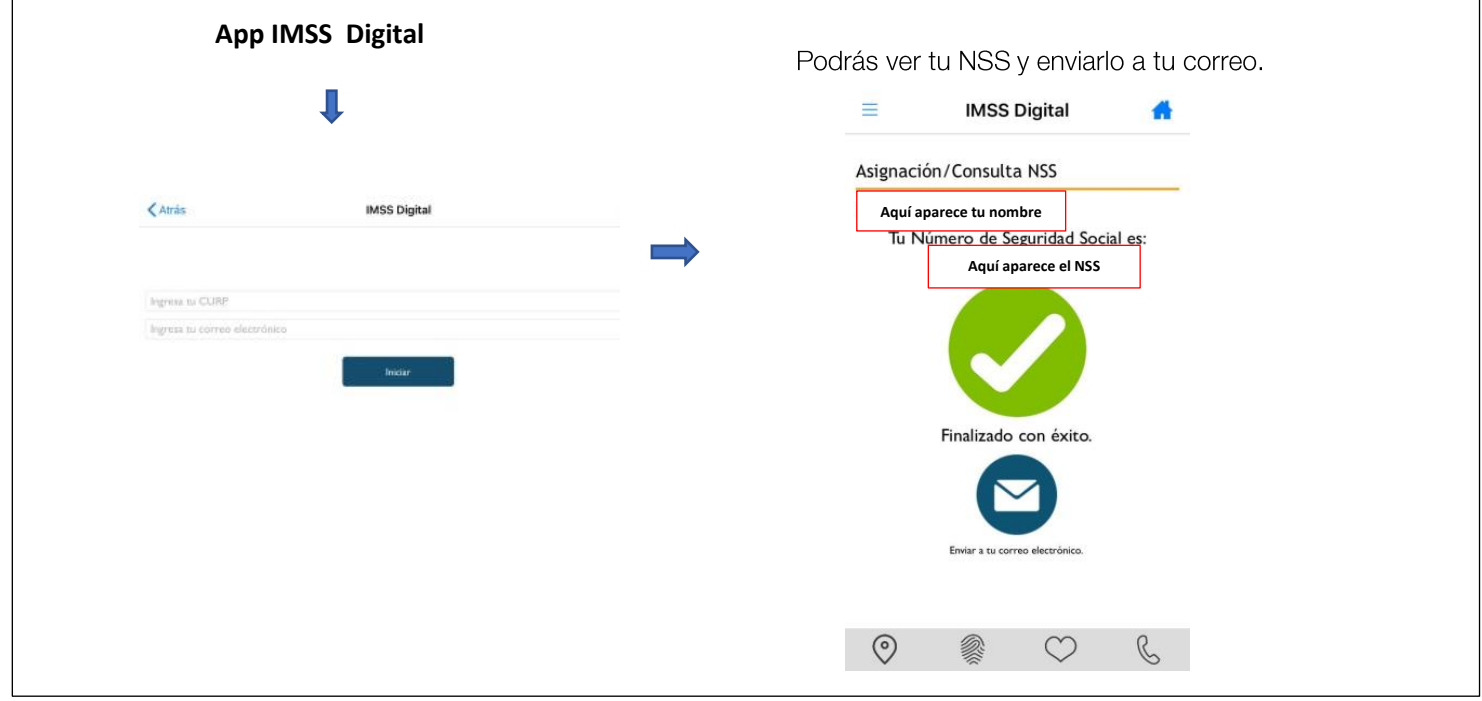

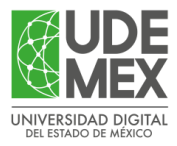

٦

# **CONSULTAR LA VIGENCIA**

Para consultar tu vigencia, lo podrás hacer a través del portal o de la App IMSS digital.

**Paso** Si te encuentras vigente ante el IMSS, deberás ingresar a través del acceso directo IMSS **1** DIGITAL a Consulta tu vigencia de derechos como se muestra en la imagen:

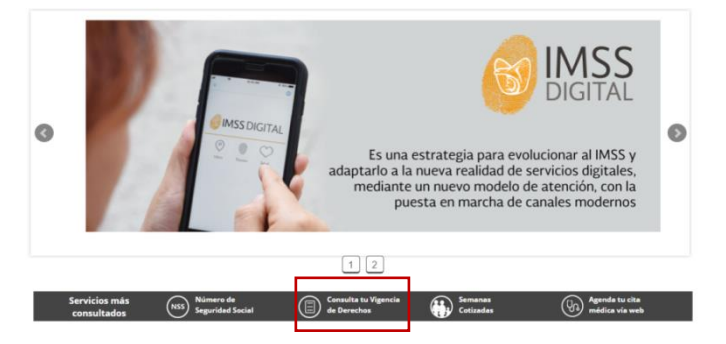

En el apartado TRAMITA deberás elegir la opción obtén o consulta NSS

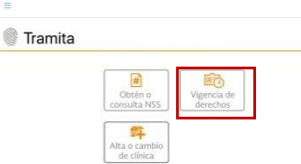

**Paso** Captura los datos solicitados y al finalizar presiona el botón Continuar o Iniciar

### OPCIÓN 1

**Paso**

**3**

 $\overline{1}$ 

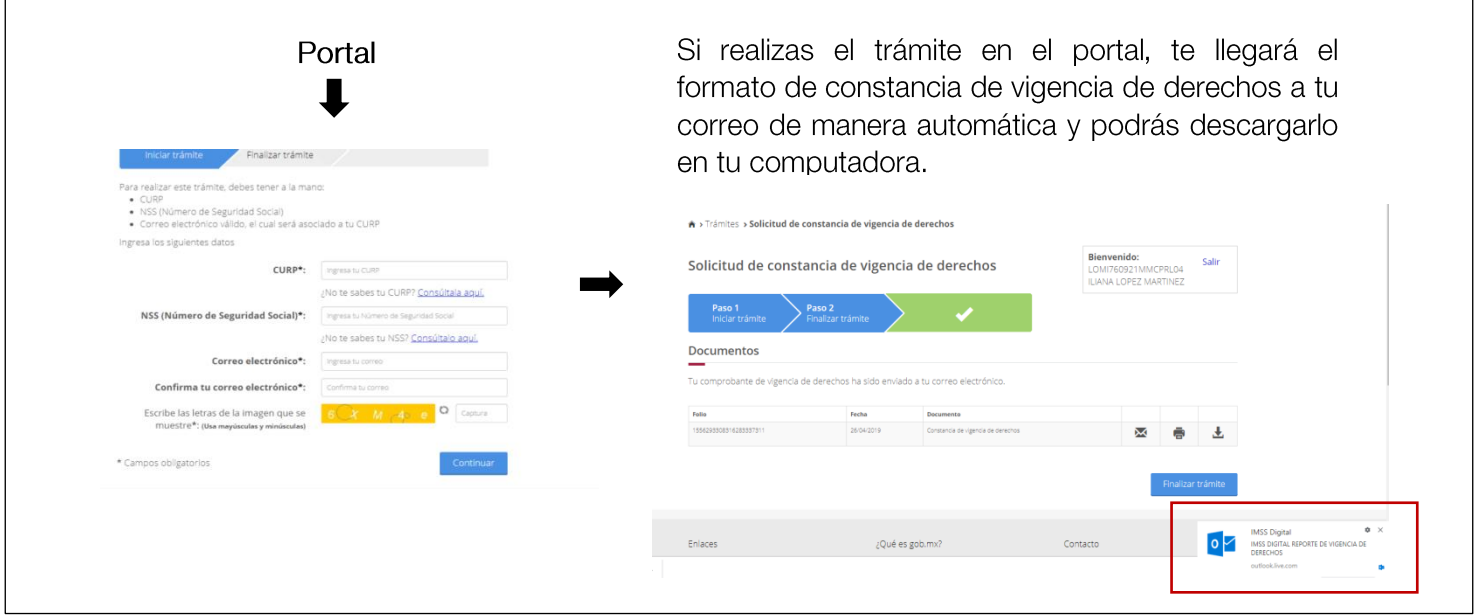

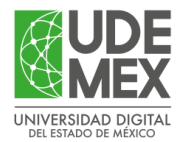

### OPCIÓN 2

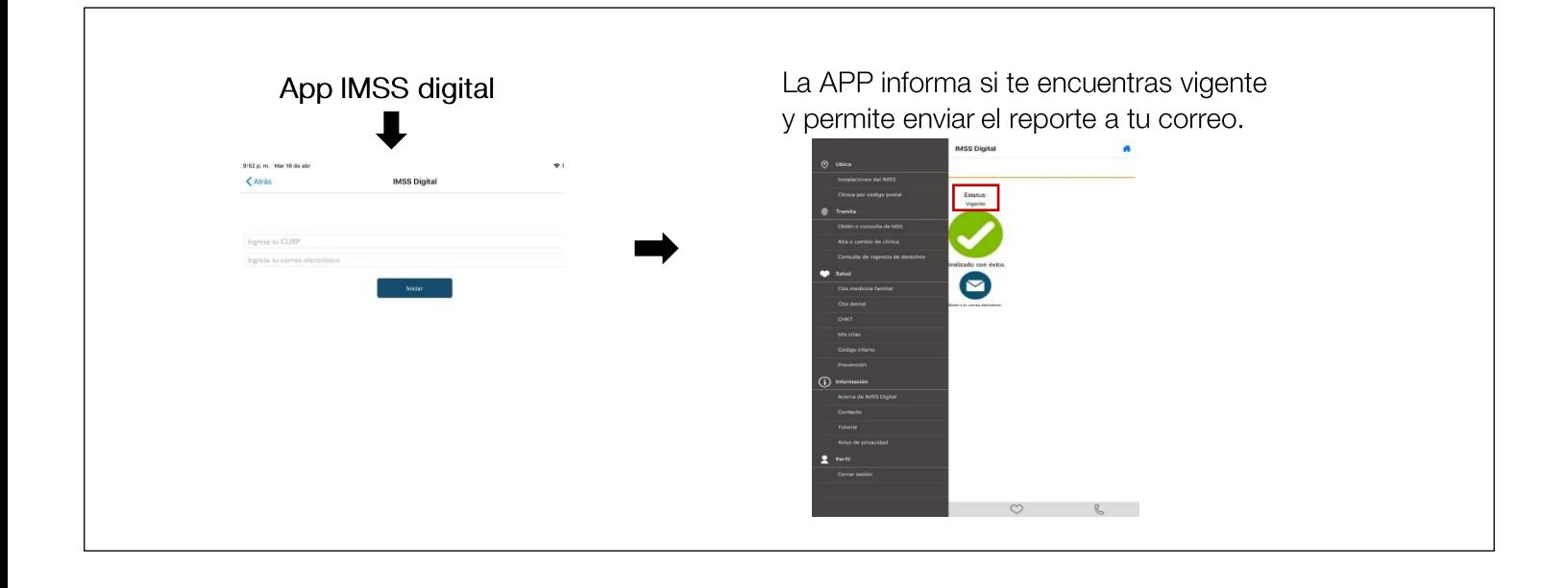

Paso<br>4 En el formato de vigencia es importante que tengas en cuenta los siguientes datos:

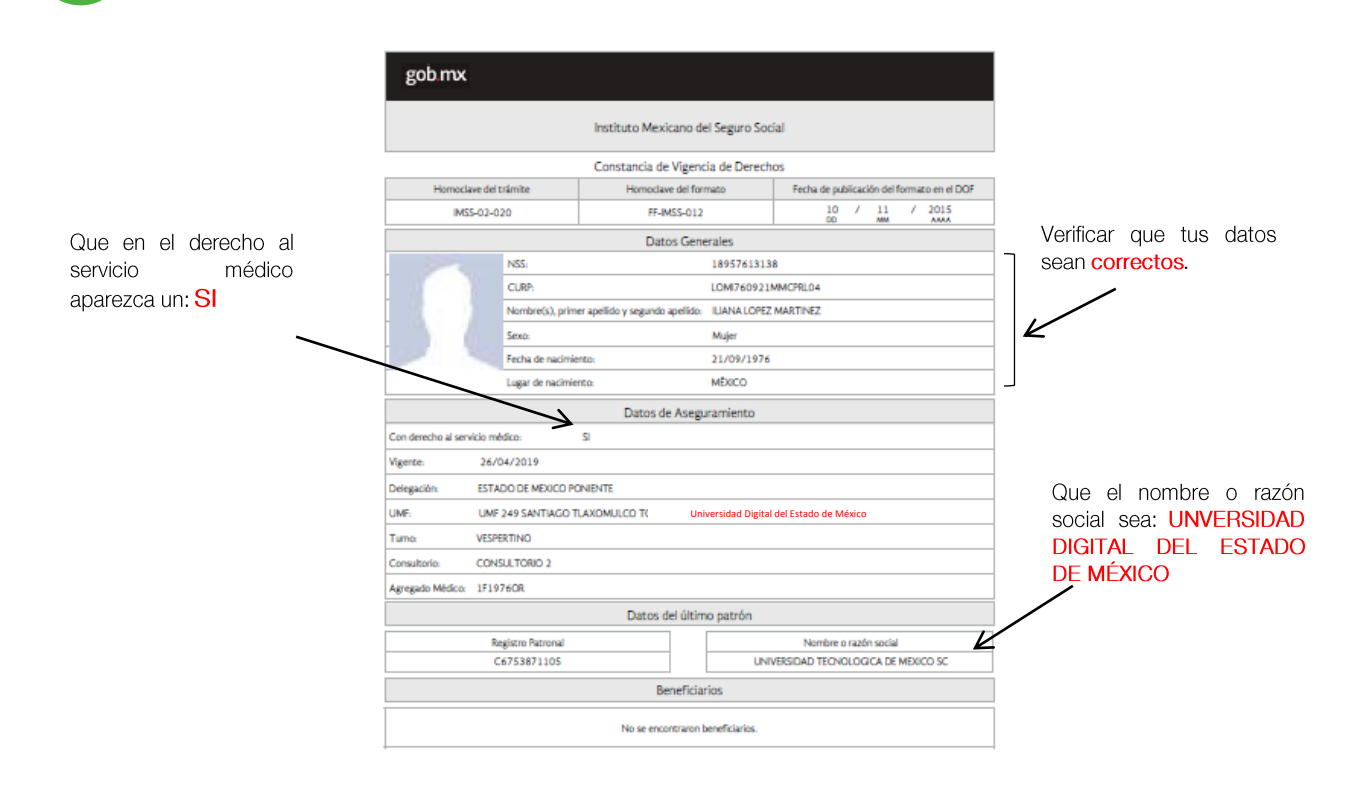

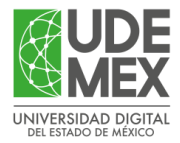

### SOLICITAR CARNET

La UDEMEX te enviará un correo para notificar tú alta en el sistema del IMSS, una vez que lo recibas acude a tu Unidad de Medicina Familiar para concluir el proceso y obtener el carnet de citas médicas con la siguiente documentación:

- Número de afiliación (constancia de vigencia de derechos).  $\bullet$
- $\bullet$ Acta de nacimiento.
- CURP.  $\bullet$
- INE  $\bullet$
- Comprobante de domicilio.  $\bullet$
- 1 fotografía tamaño infantil.  $\bullet$

### *¡Gracias por formar parte de la UDEMEX!*